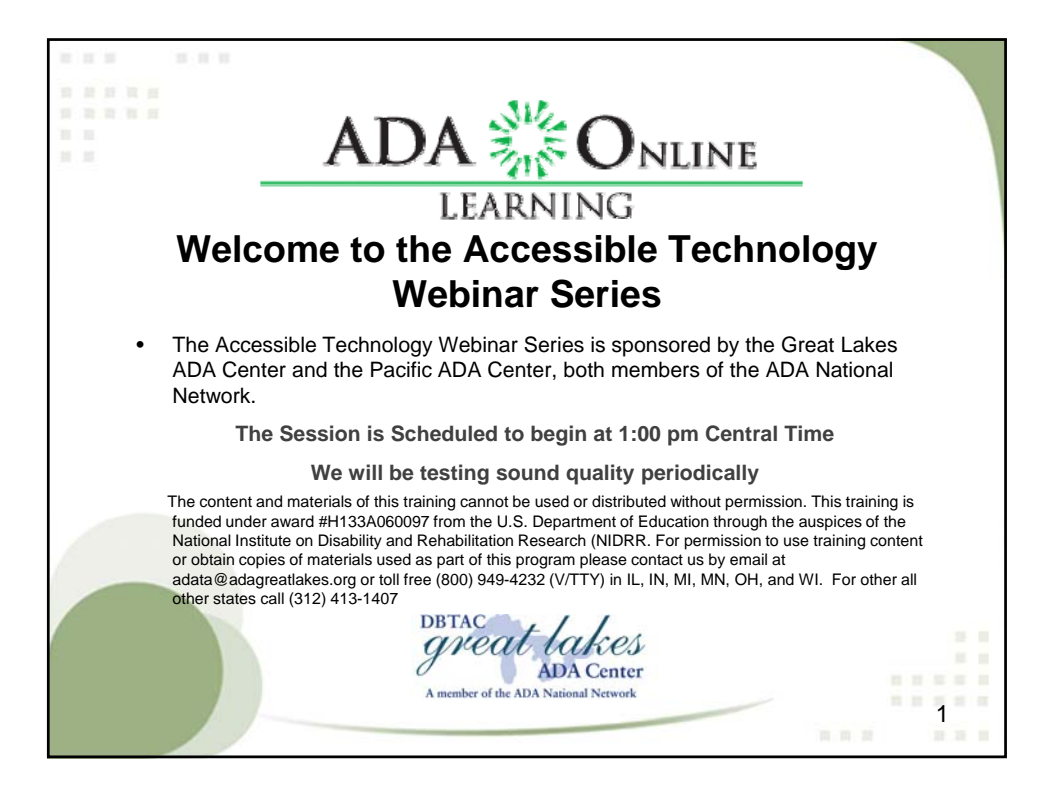

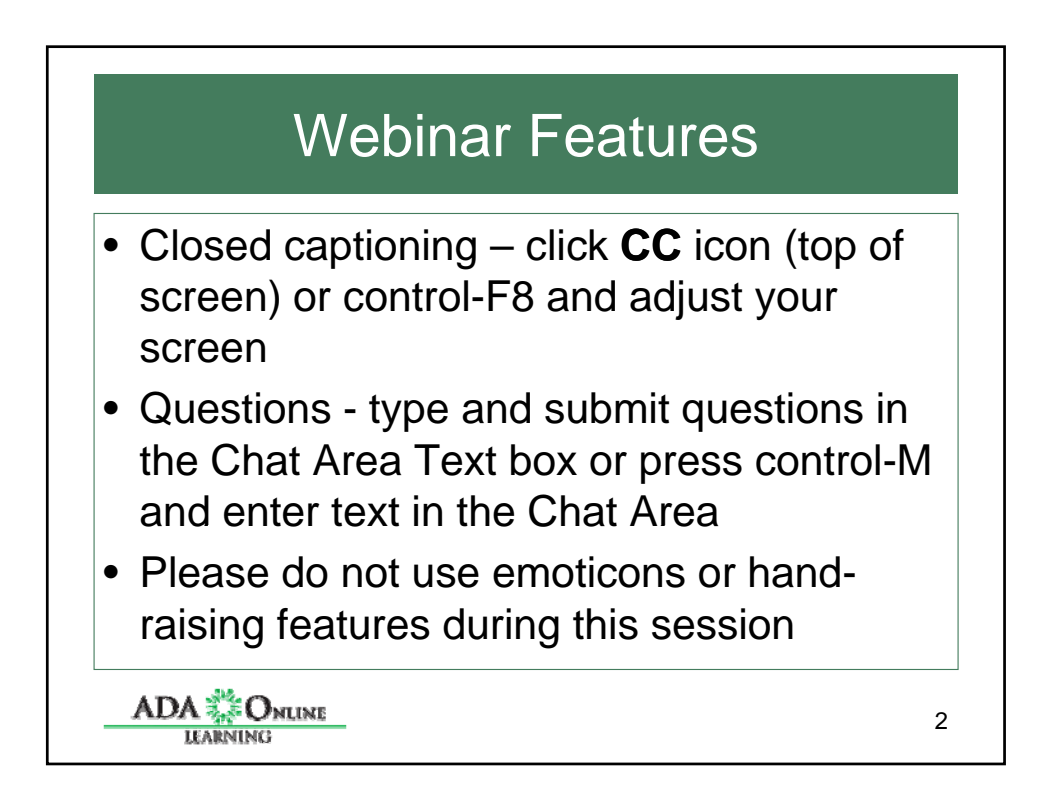

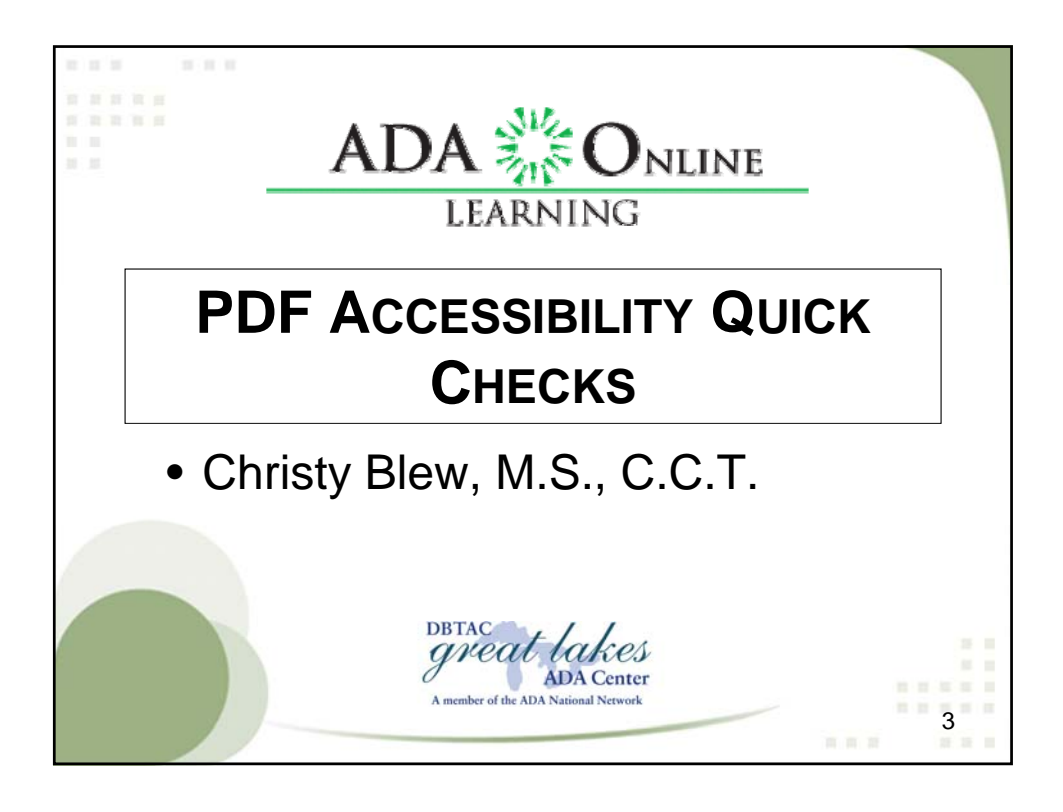

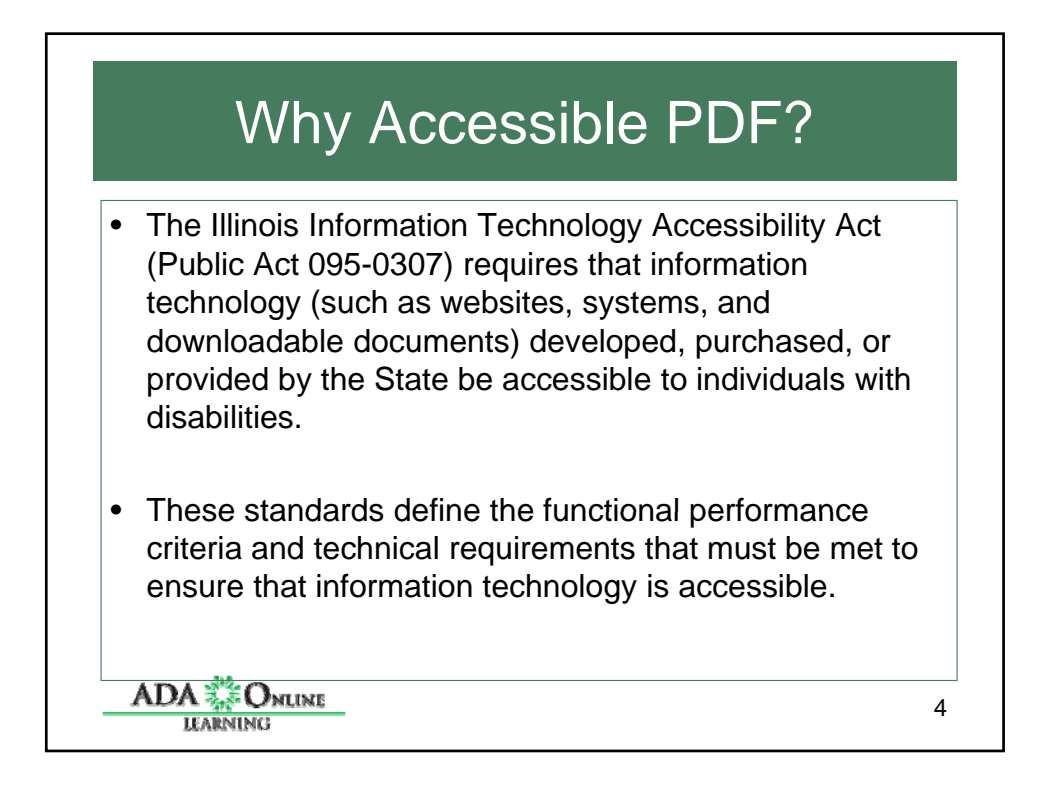

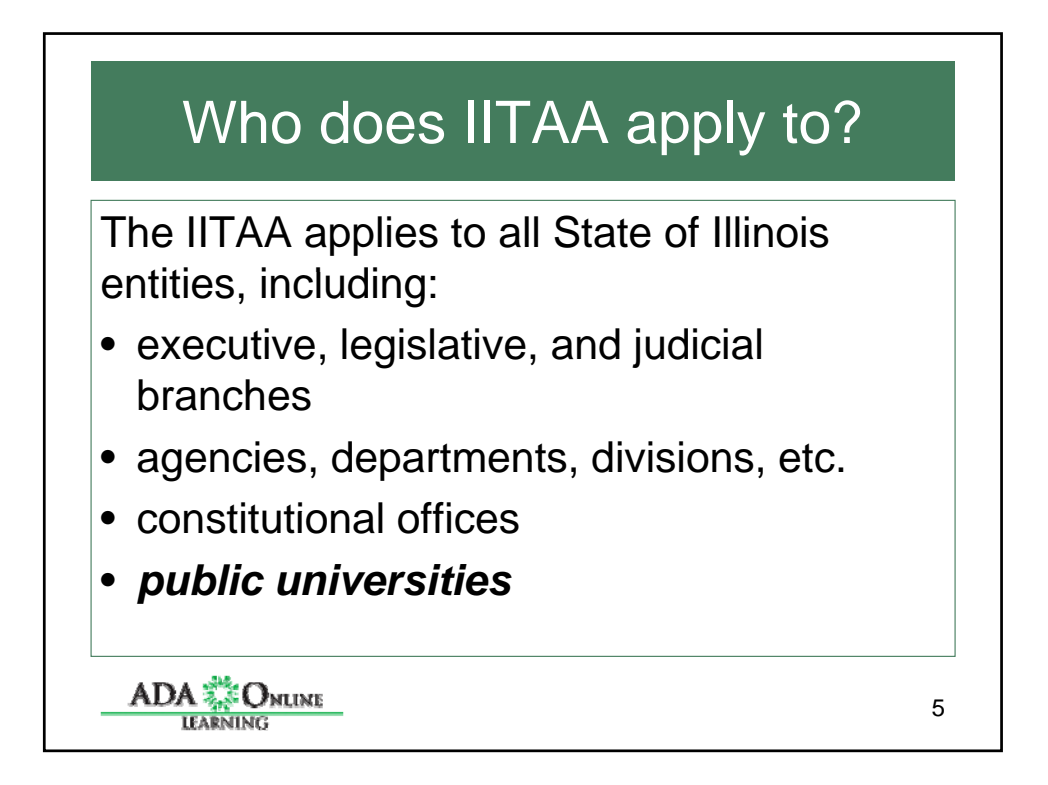

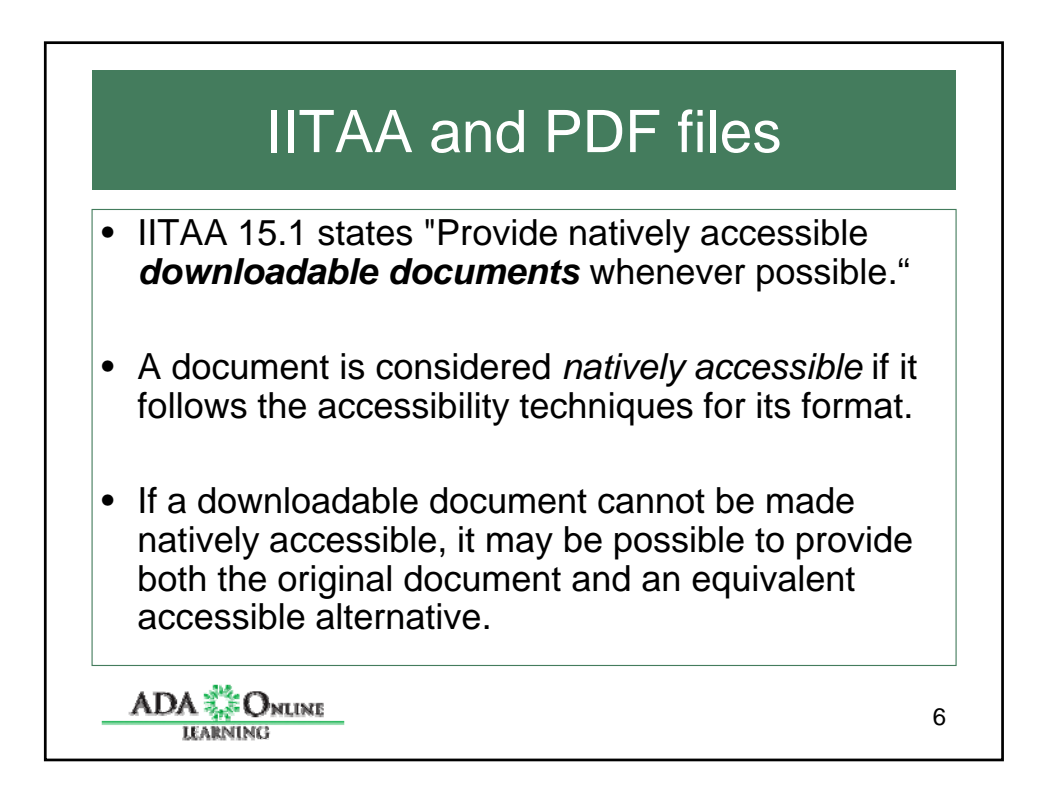

7

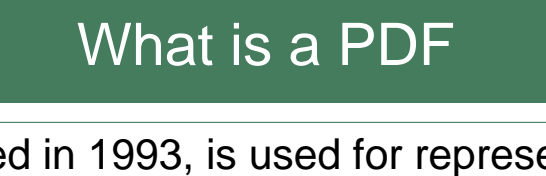

- Created in 1993, is used for representing two-dimensional documents in a manner independent of the application software, hardware, and operating system.
- Key element scalable
- Not natively accessible

ADA **ARNING** 

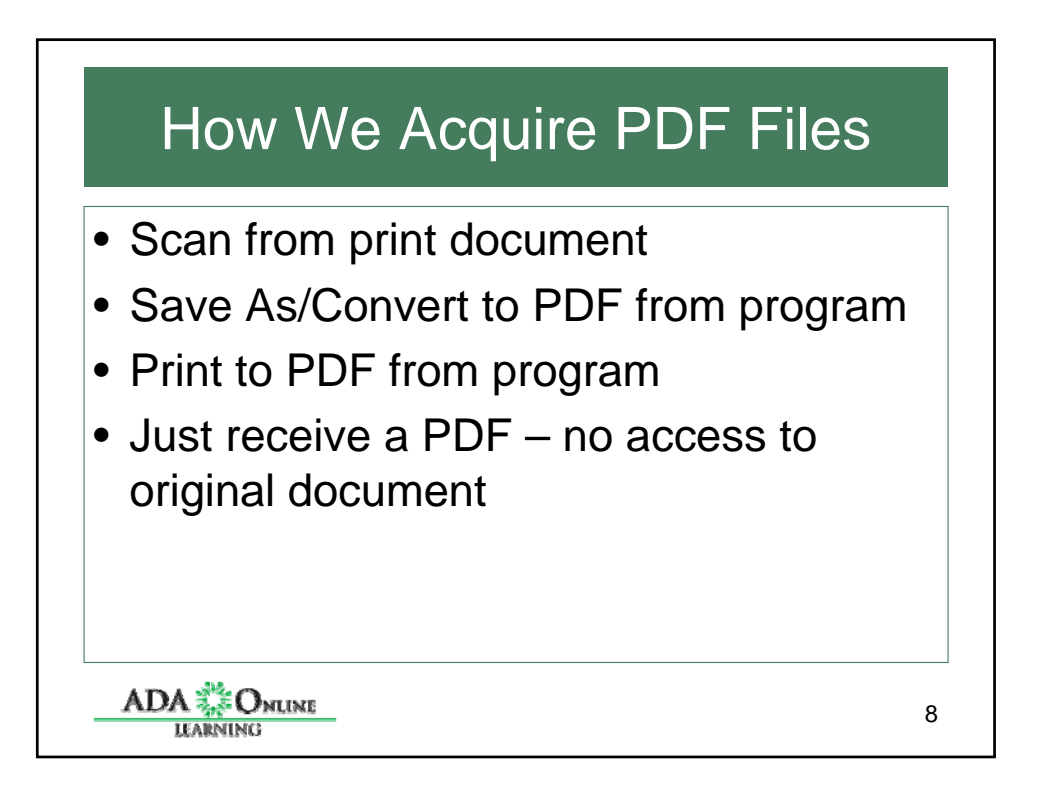

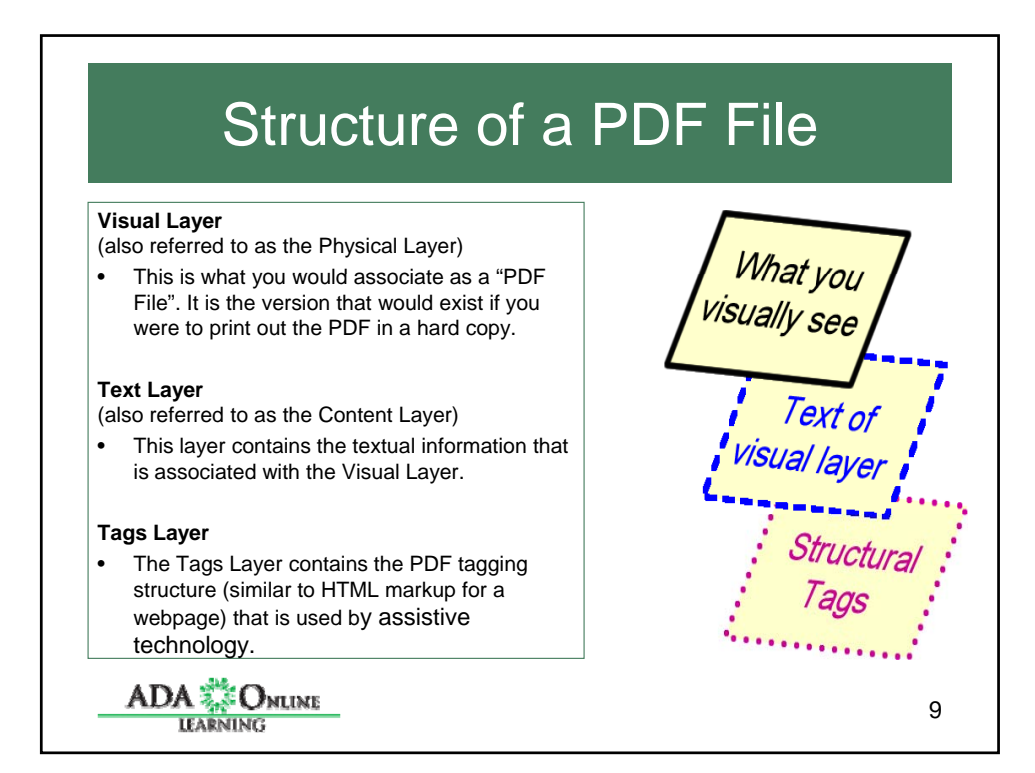

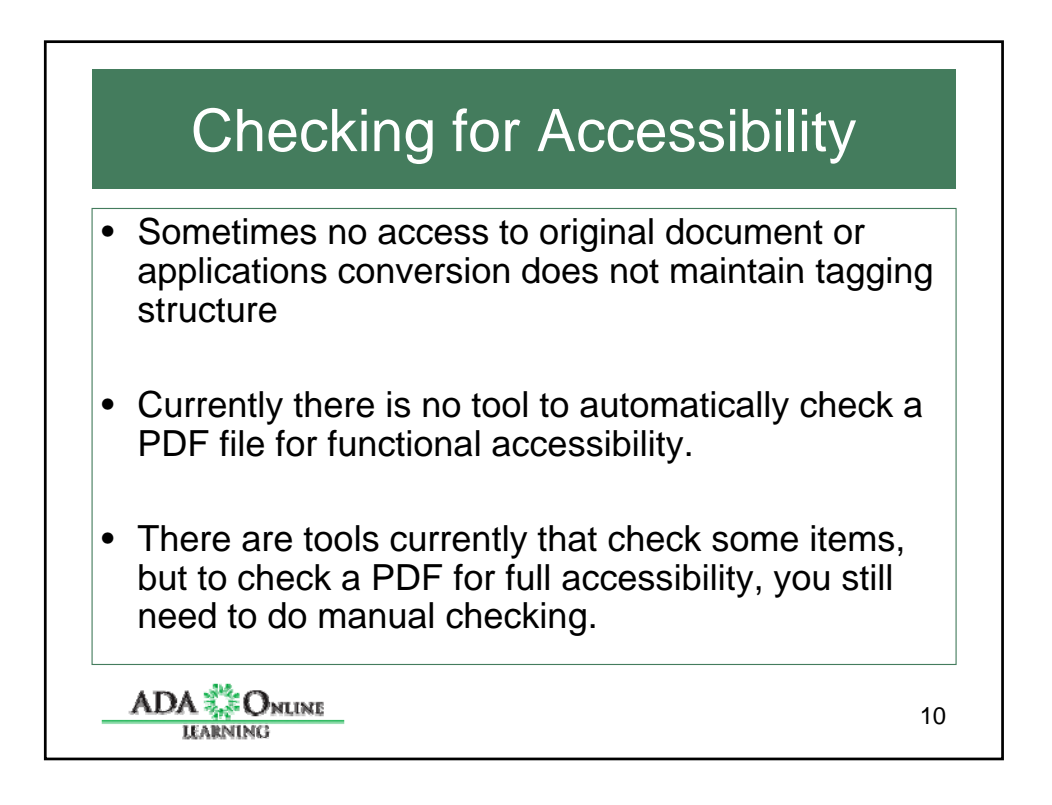

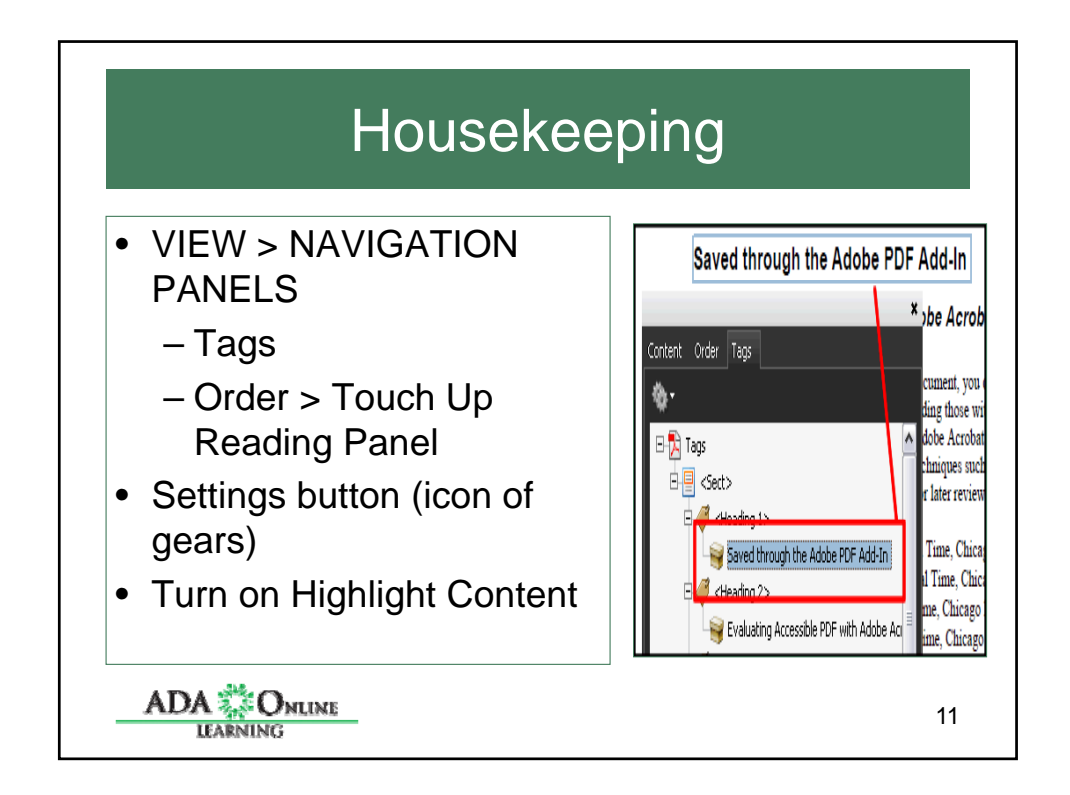

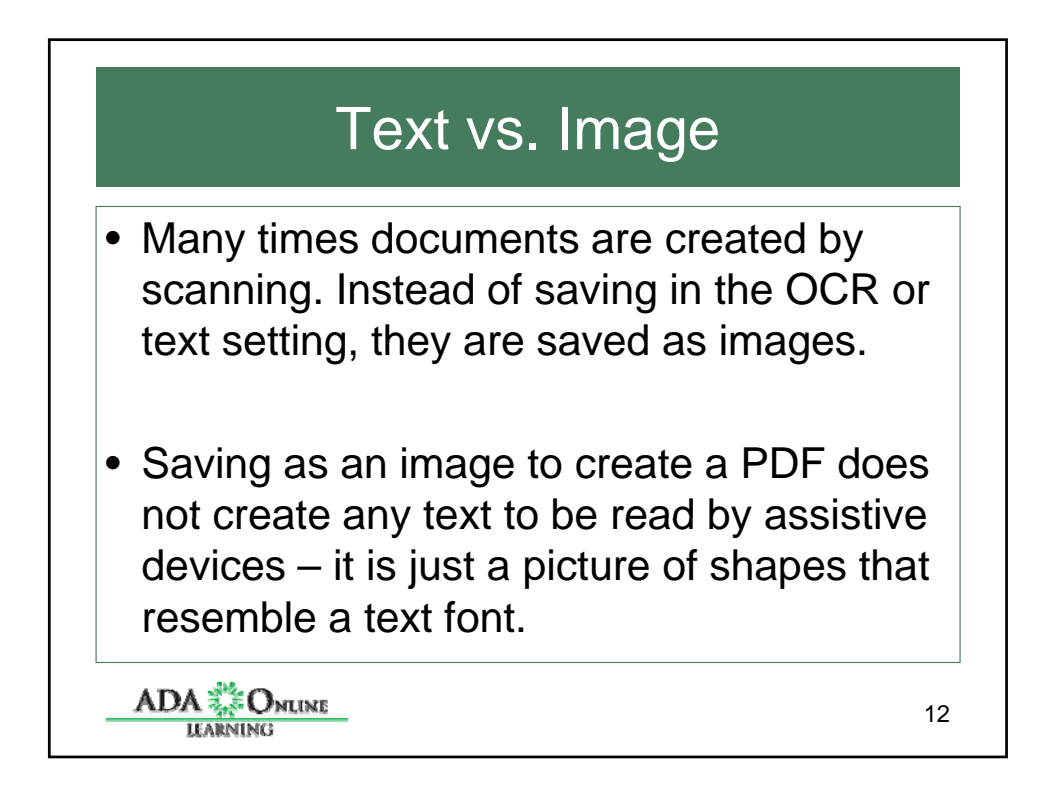

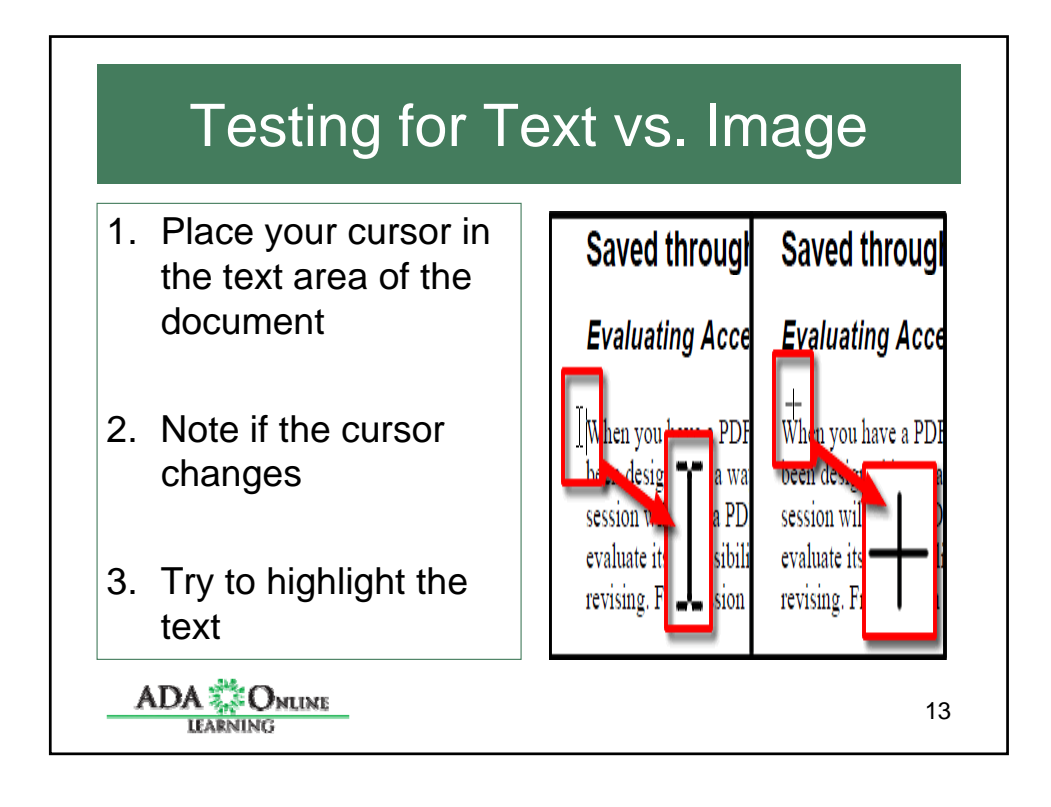

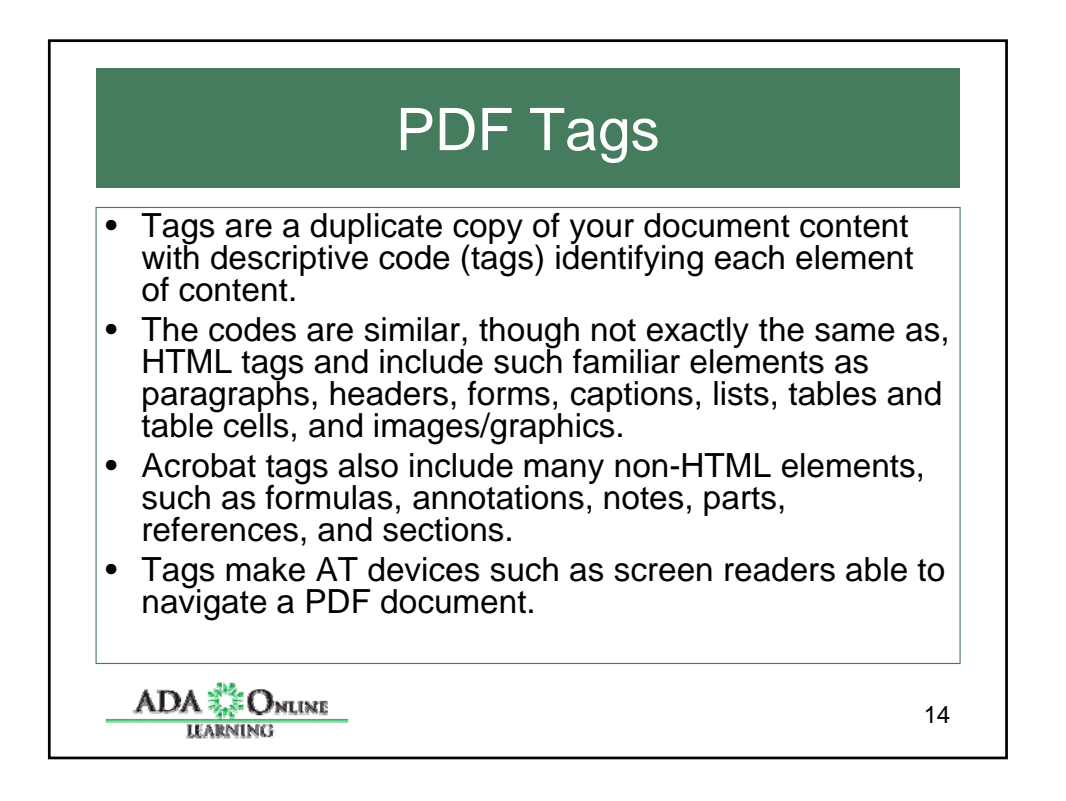

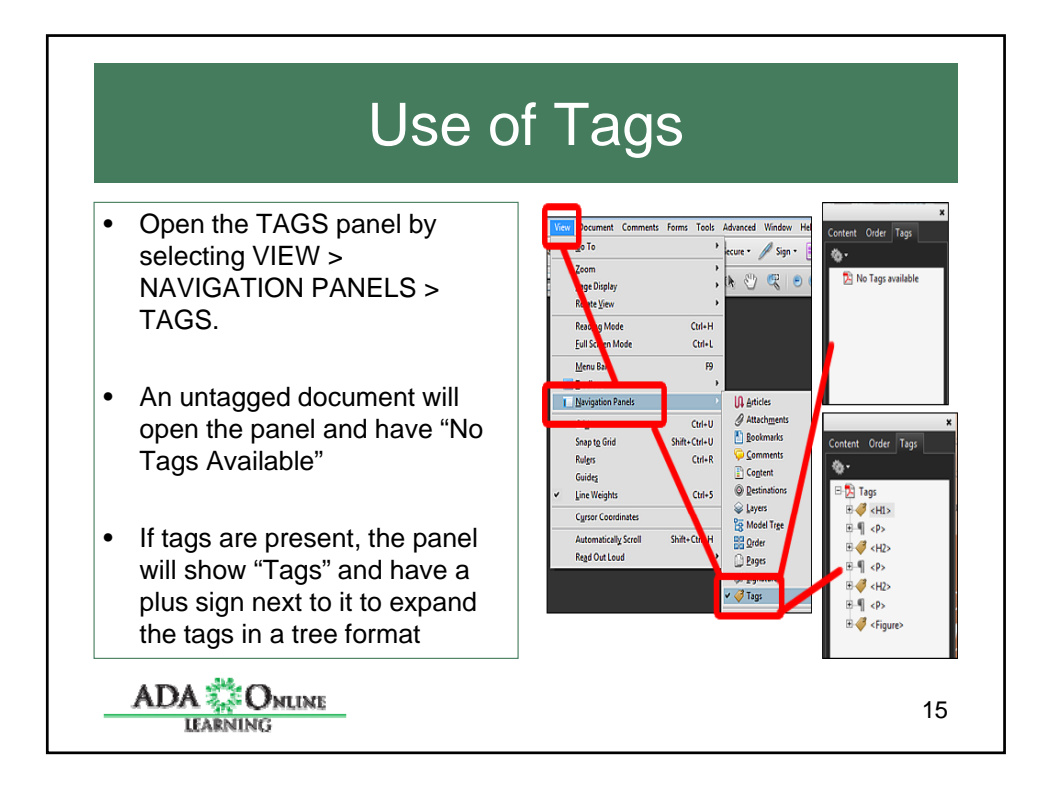

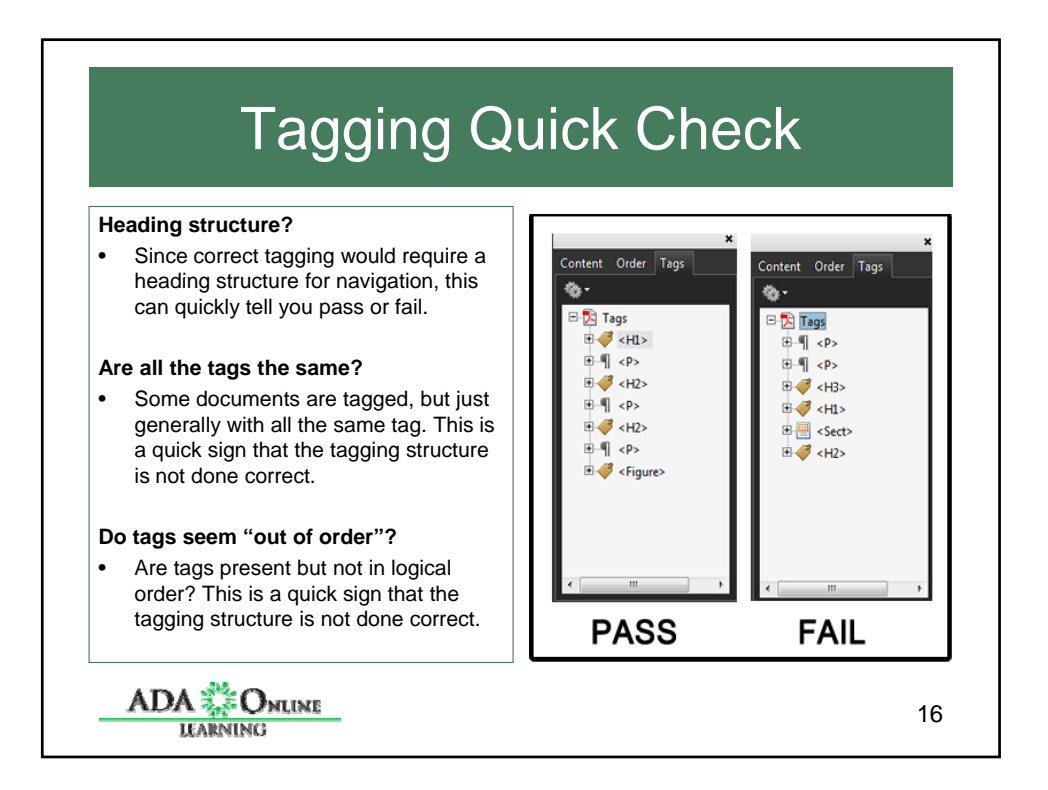

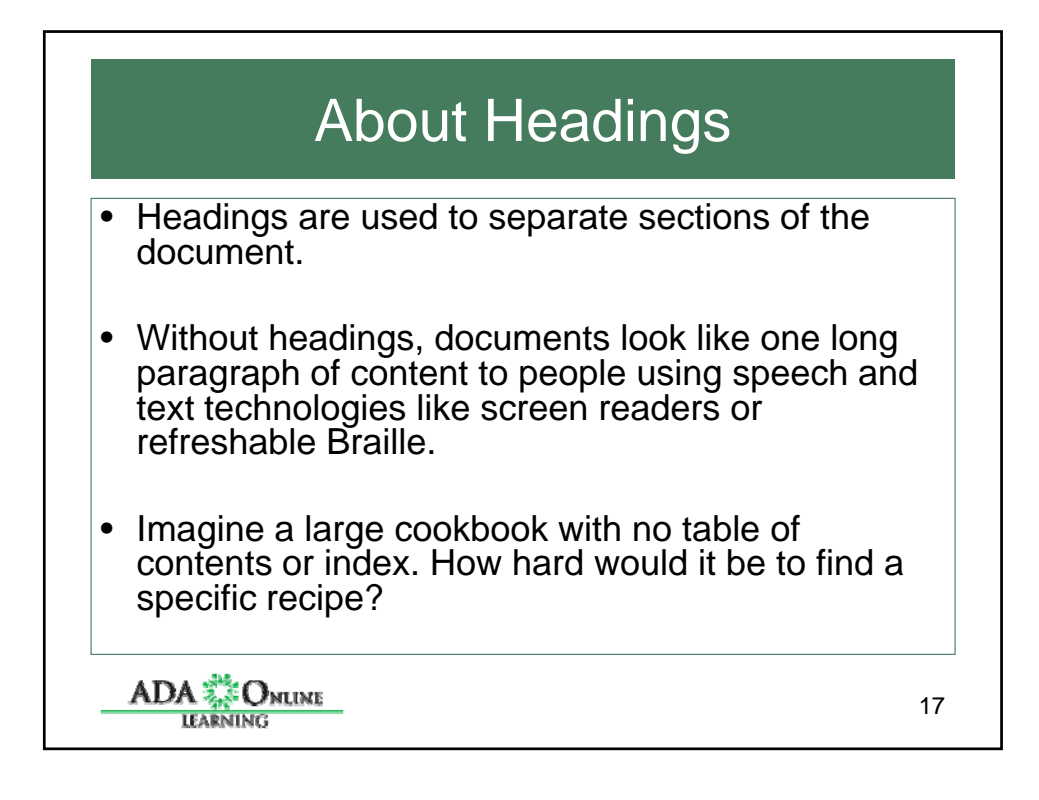

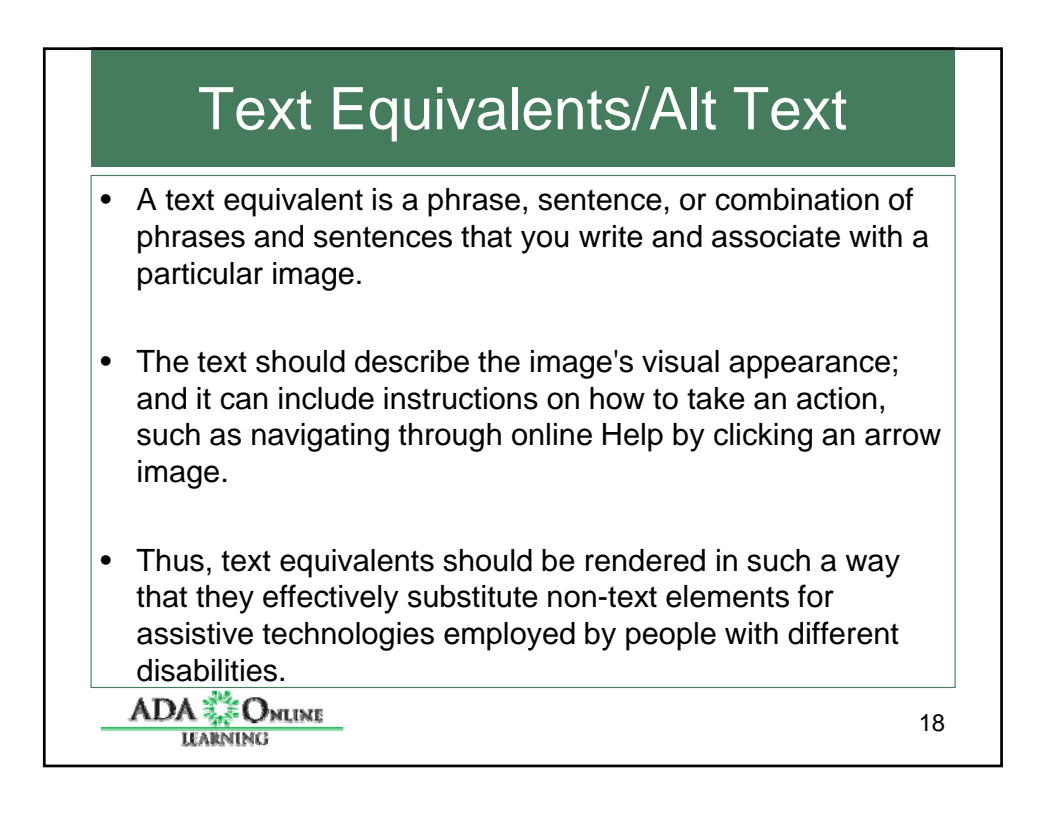

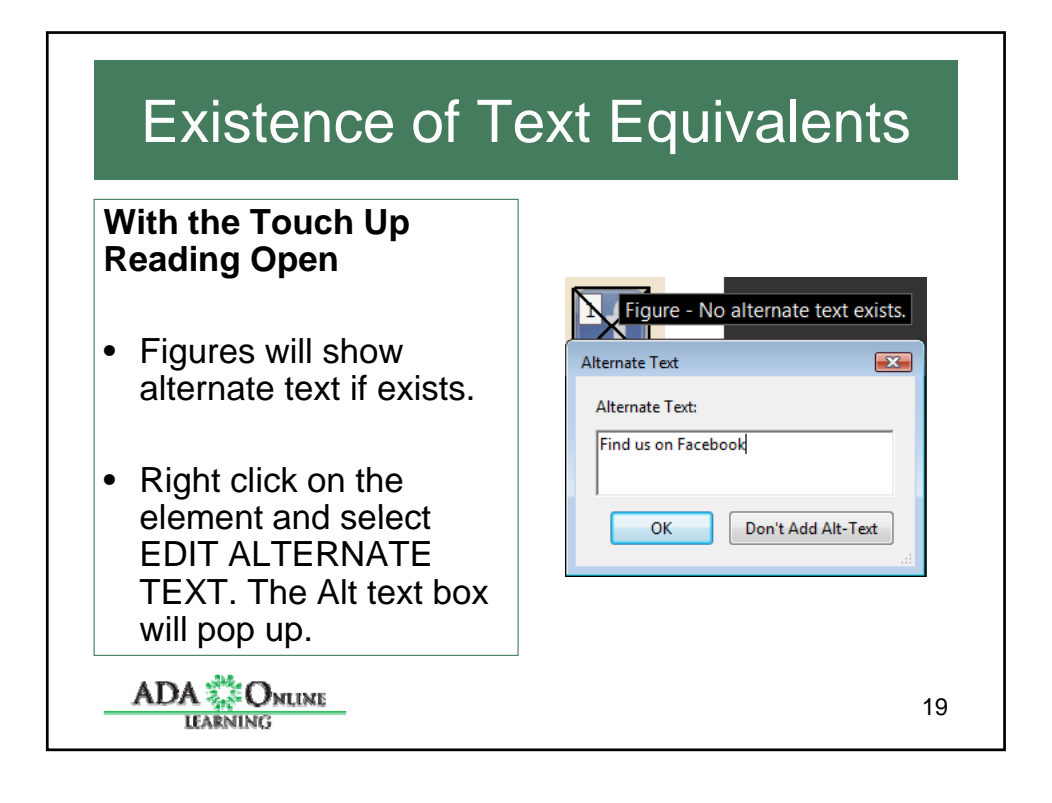

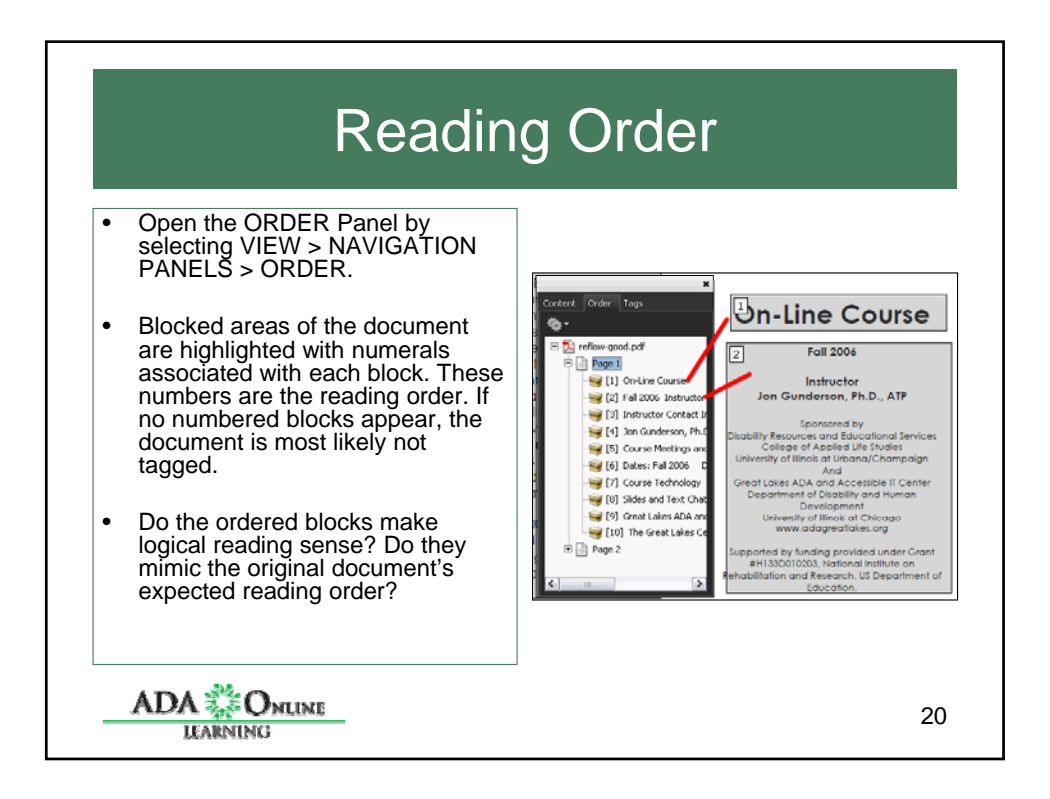

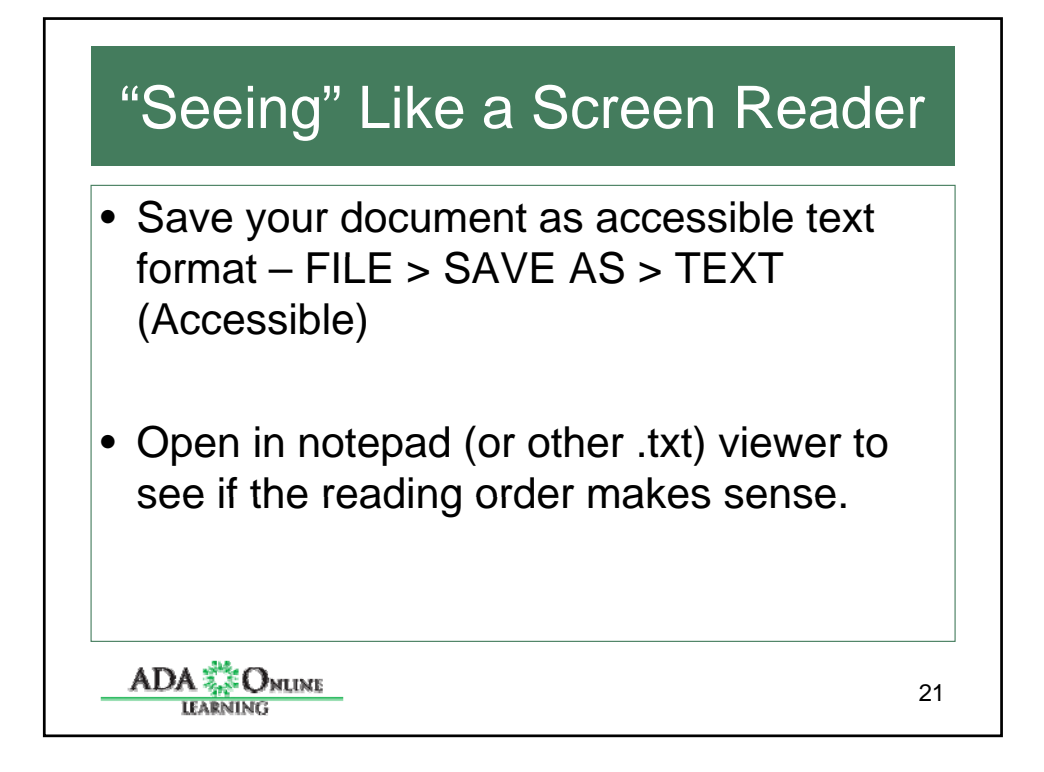

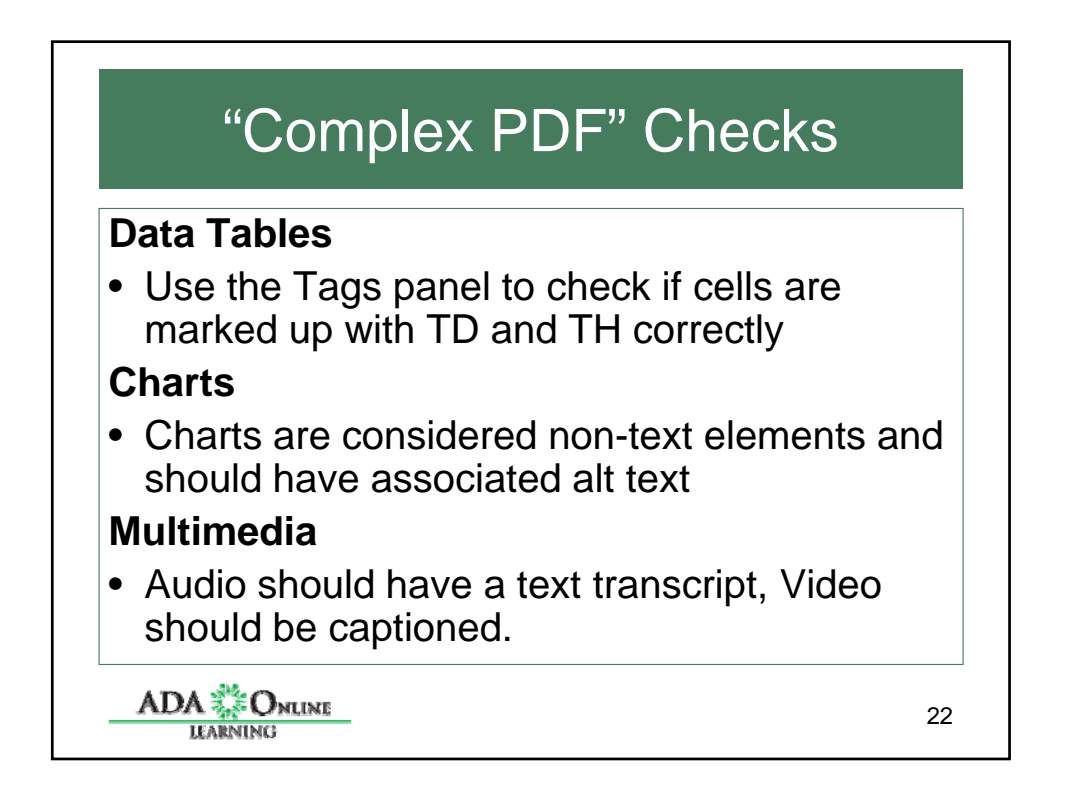

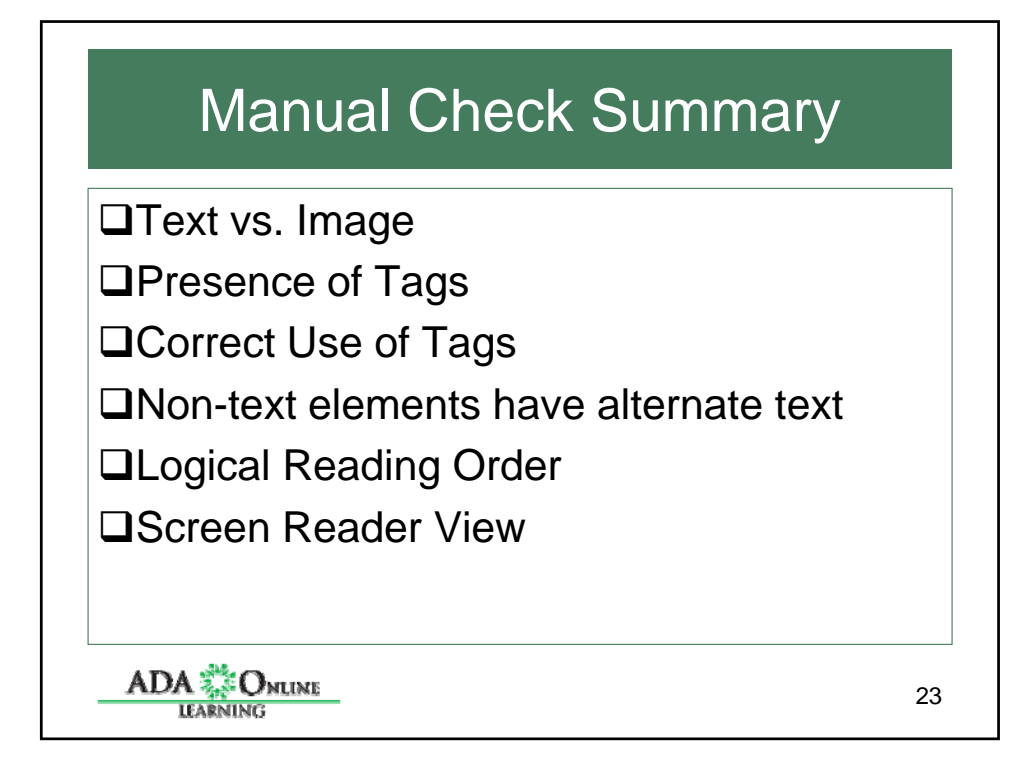

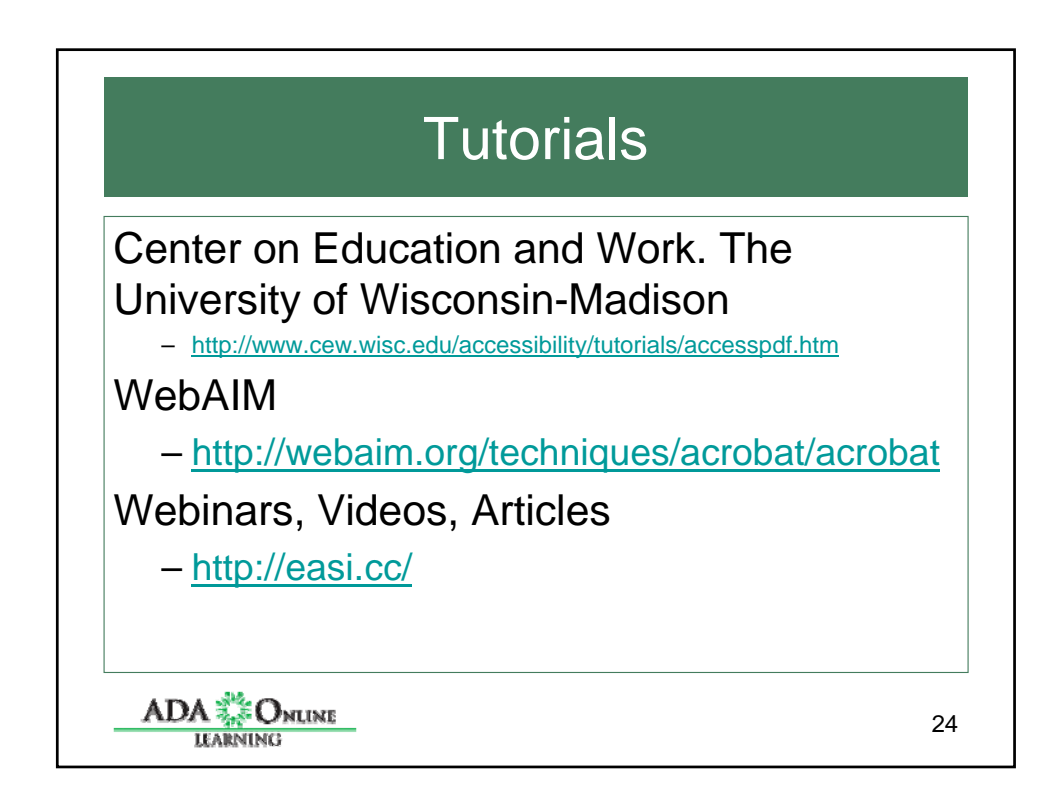

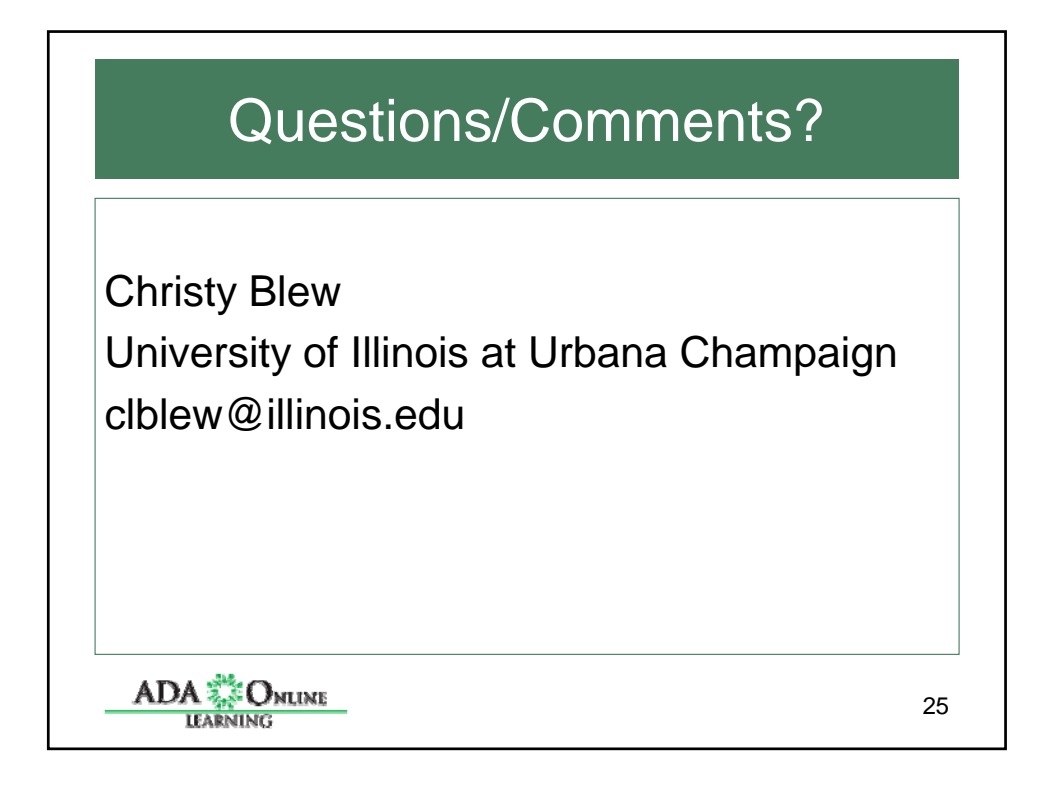

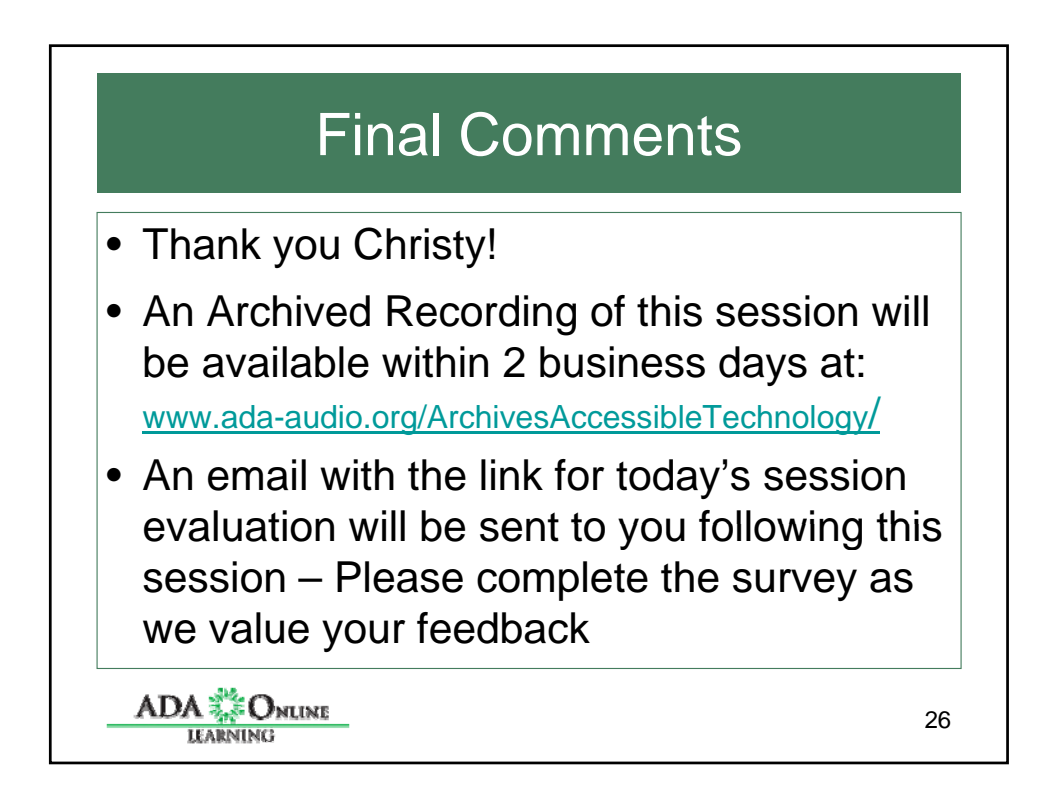

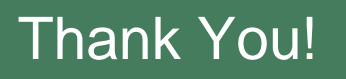

- Thank you for participating in today's Please join us for the next session:
- May 10, 2011 titled "How A FIRM CAN DIFFERENTIATE ITSELF BY HIRING TECHNOLOGISTS WITH DISABILITIES'. FOR MORE INFORMATION AND TO REGISTER VISIT US AT HTTPS://ADAGREAT.POWWEB.COM/WEBINAR/ACCESSIBLETE CHNOLOGY/

ADA 34% ONLINE

27